## **F O R M U L A R Z Z M I A N** DOSTĘPU DO KANAŁÓW ELEKTRONICZNYCH W BANKU SPÓŁDZIELCZYM W NOWYM TARGU **( osoby fizyczne )**

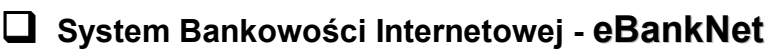

## **DANE DOTYCZĄCE KLIENTA:**

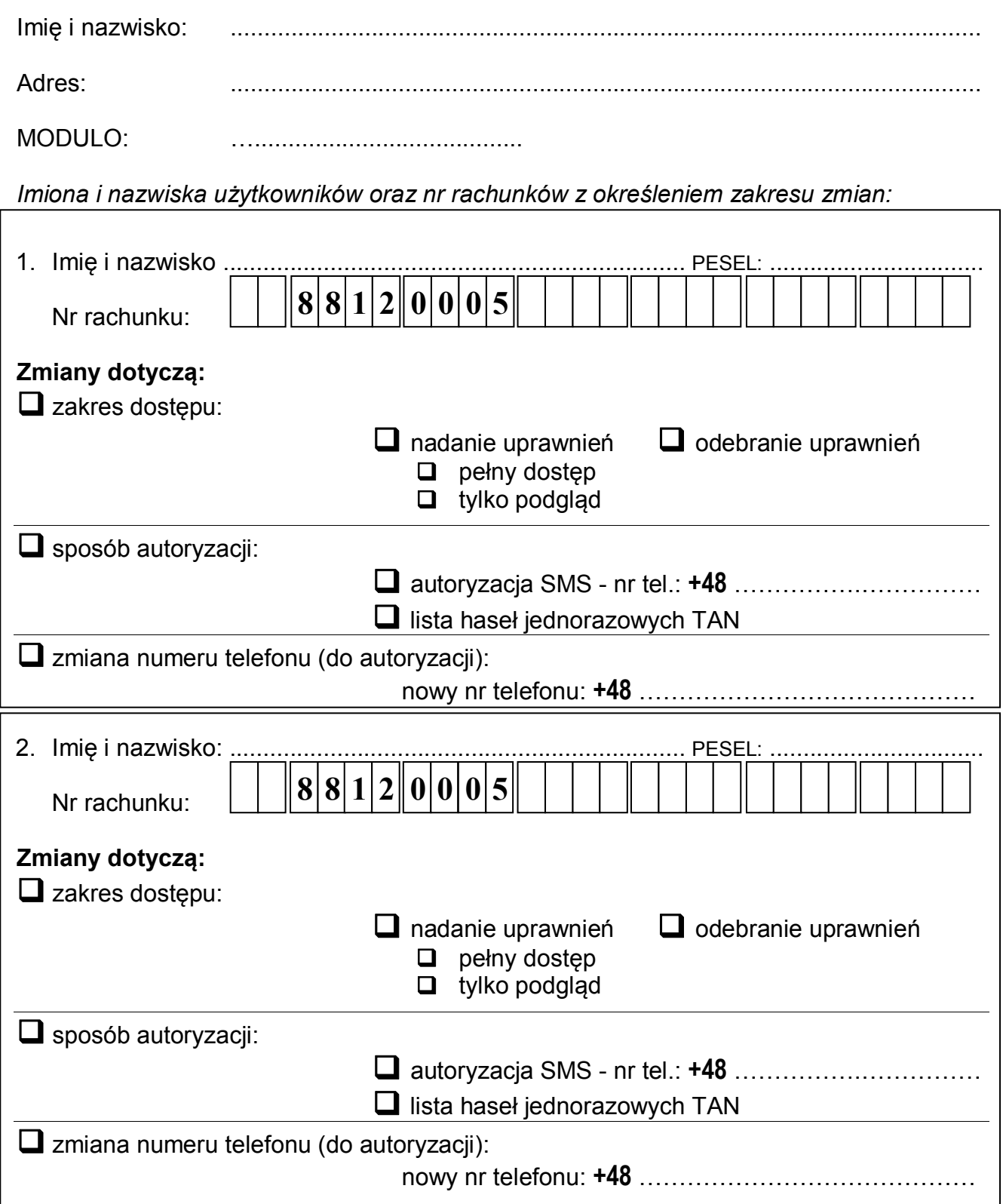